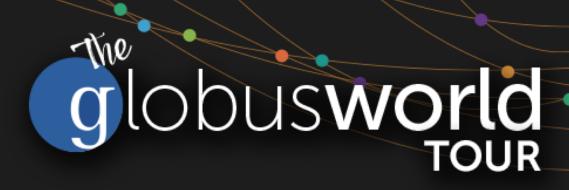

# **Building the Services Ecosystem**

Steve Tuecke tuecke@uchicago.edu

NCAR – September 5, 2018

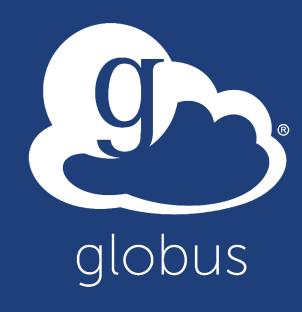

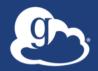

Globus Auth enables an integrated ecosystem of services and applications for the research community

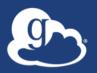

### Based on widely used web standards

OAuth 2.0 Authorization Framework (a.k.a. OAuth2)

OpenID Connect Core 1.0 (a.k.a. OIDC)

docs.globus.org/api/auth

### What is a services ecosystem?

Build services with secure REST APIs

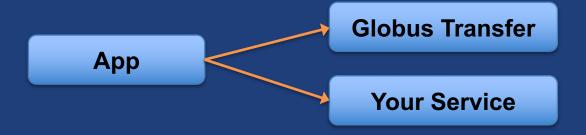

Services can leverage other services securely

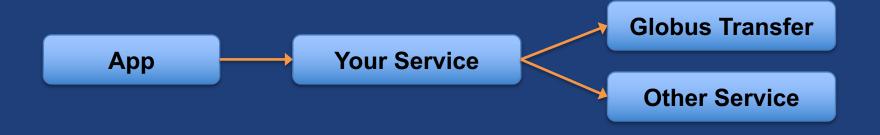

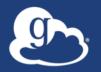

### Why create your own services?

- Make your specialized capabilities available to your research community as a service
- Extend your web portal with a public REST API, so that other developers can integrate with and extend it
- Front-end / back-end within your portal / app
  - Remote backend for portal
  - Backend for pure Javascript browser apps

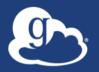

### Why Globus Auth for your service?

- Outsource all identity management and authentication
  - Federated identity with InCommon, Google, etc.
- Outsource your REST API security
  - Consent, token issuance, validation, revocation
  - You provide service-specific authorization
- Apps use your service like all others, with standard OAuth2 & OIDC
- Your service can seamlessly leverage other services
- Other services can leverage your service
- Implement your service using any language and framework

Add your service to the science services ecosystem

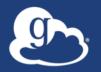

### Role of Globus Auth for services

Issue and check OAuth2 access tokens

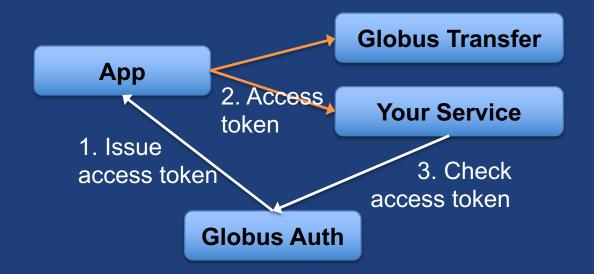

 With a token, your service can get attributes about the user, which it can use to authorize the request

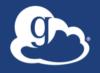

### Fundamental Concepts

- Scopes: APIs that client is requesting access to
  - Scope syntax: OpenID Connect: openid, email, profile
  - https://auth.globus.org/scopes/<service-name>:<scope-name>
  - A service can have multiple scopes

 Consents: authorize client to access a service, within limited scope, on the resource owner's (user's) behalf

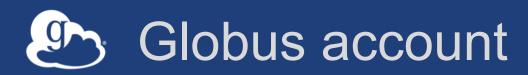

- Globus Account = Primary identity + Linked Identities
  - An identity can be primary on only one account
  - (Currently) Identities can be linked to only one account
- Account does not have own identifier
  - An account is uniquely identified using its primary identity
- Effective identity = linked identity from a particular identity provider required by a client or service

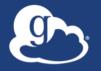

### Identity id vs. username

### Identity id

- Unique among all Globus Auth identities; will never be reused
- UUID
- Always use this to refer to an identity

### Identity username

- Unique at any point in time; may change, may be re-used
- Case-insensitive user@domain
- Can map to/from id, for user experience
- Auth API allows mapping back and forth

# App registration

- Admin registers an App ("confidential client") with Globus Auth
  - https://developers.globus.org
- Gets client\_id and client\_secret for service
- Sets a\pp display name
- Declare required scopes (optional)
  - Need long-term, offline refresh tokens?
  - May require authorization from scope admin
- OAuth2 redirect URIs
- Links for terms of service & privacy policy
- Effective identity policy (optional)

developers.globus.org

# (I)

### Native App Auto-registration (new)

- New Native App bootstrap model
- Developer registers a native app template at developers.globus.org
- Each installed instance of the native app auto-registers itself on first use via Globus Auth Client API
  - Registers with a native app template
  - Gets a client id and secret for itself
  - Securely stores client id and secret (e.g., into user read-only file)
- Native app is now a "confidential client", just like any other

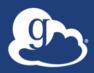

### **Authorization Code Grant**

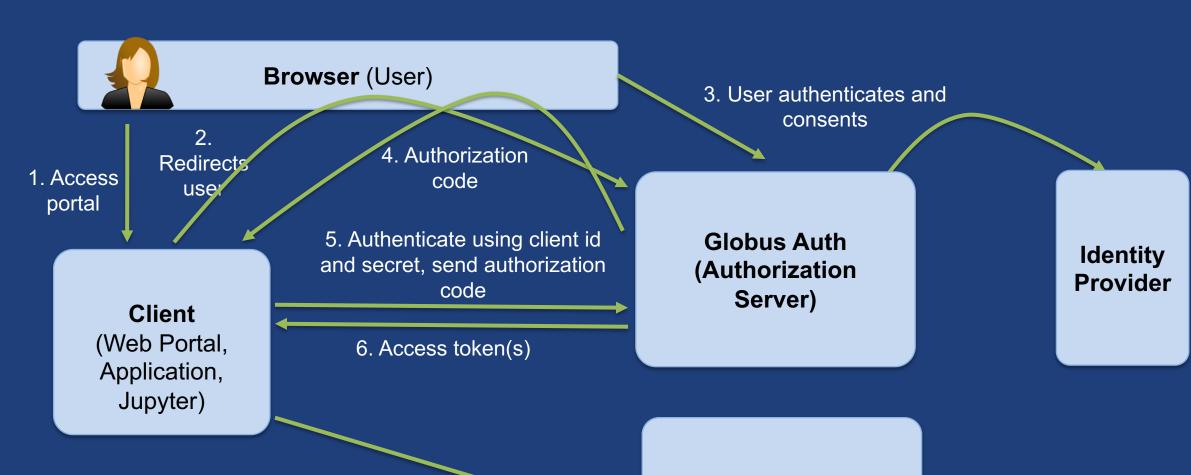

7. Authenticate with access token(s) to give the client the authority invoke the transfer service

Globus Transfer (Resource Server)

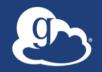

### OAuth2 grants for apps

- Authorization code grant
  - Native app grant variant
- Refresh token grants
  - For apps that need long-lived, "offline" access to a service
- Client credential grant
  - For app invoking services as itself, instead of as the user

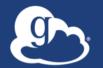

### What is a services ecosystem?

Build services with secure REST APIs

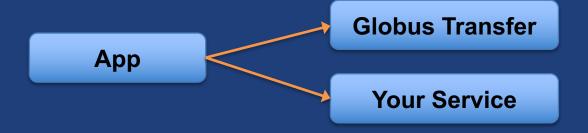

Services can leverage other services securely

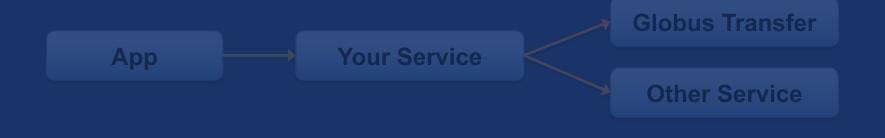

### Service registration

- Client id and client secret for service
- Service display name
- Validated DNS name for service
- One or more scopes
  - Who is authorized to use each scope: all client (public API) or specific clients
- **Declare dependent scopes** 
  - Need long-term, offline refresh tokens?
  - May require authorization from scope admin
- Links for terms of service & privacy policy
- **Effective identity policy (optional)**

mailto:support@globus.org

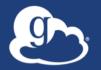

### Typical service interactions

- Service receives HTTPS request with header
  - Authorization: Bearer < request-access-token >
- Introspects the request access token
  - Auth API: POST /v2/oauth2/token/introspect
  - Authorized by client\_id and client\_secret
  - Returns: active, client\_id, scope, sub (identity), identities\_set
- Verifies token info (e.g., active, aud, scope)
- Authorizes request based on token info (e.g., sub)
- Service processes request
- Responds to client HTTPS request

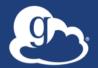

# Sample Research Data Portal Service Walk-through

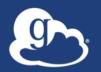

### Authorization based on identity set

- Use identities\_set when authorizing a request based on the resource owner associated with an access token
  - E.g., ACLs on Globus shared endpoints
- Authorizing based on set of identities is same complexity as authorizing based on group membership set

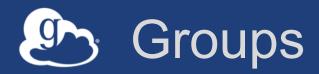

- Globus group service is identity set aware
  - "Tell me all groups for all identities of the logged in user"
- Services can leverage this for authorization (soon)

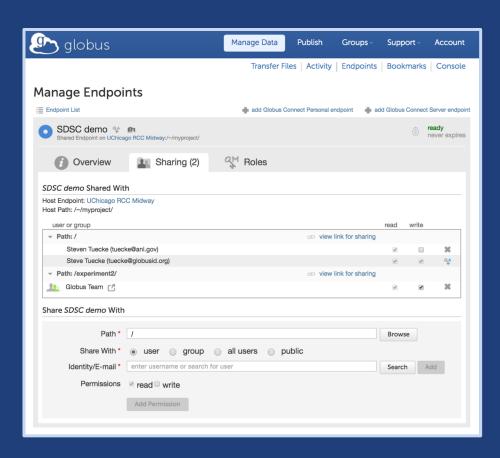

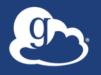

### Django REST Framework

- Use Globus Auth to protect REST APIs in the Django REST Framework
- Simple enhancements to do token introspection, validation, and map to Django account
- Contact support@globus.org if you are interested

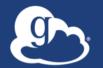

### What is a services ecosystem?

Build services with secure REST APIs

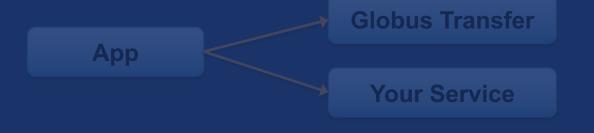

Services can leverage other services securely

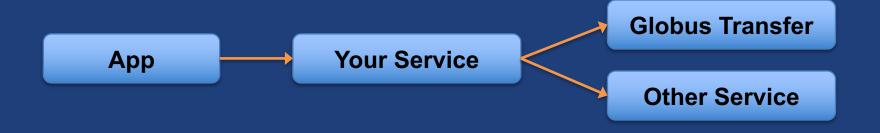

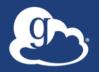

### Examples uses of dependent services

### NCAR RDA REST API

App → RDA → Globus Transfer

### Globus Transfer

- Globus Connect Server v5 expects Globus Auth access tokens
- App → Transfer → Collections

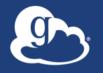

### Dependent tokens

- Your service can act as client to other services (scopes)
  - Globus Transfer, Search, Identities, Auth
  - Other community services
- Entire service call tree consented by user and service owners
  - Rescinding consent revokes all dependent tokens
- Dependent tokens are restricted to a particular client, calling a particular scope, on behalf of a particular resource owner (e.g., user)
  - Restricted delegation!

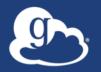

### Typical service interactions

- Service receives HTTPS request with header
- Introspects the request access token
- Verifies token info (e.g., active, aud, scope)
- Authorizes request based on token info (e.g., sub)
- If service needs to act as client to other services:
  - Calls Globus Auth Dependent Token Grant
    - Returns a token for each dependent service
  - Uses correct dependent token for downstream REST call
- Service processes request, including calls to other services
- Responds to client HTTPS request

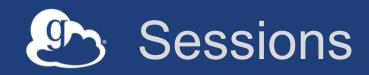

### Higher authentication assurance

For services with PHI, PII,
sensitive but unclassified data

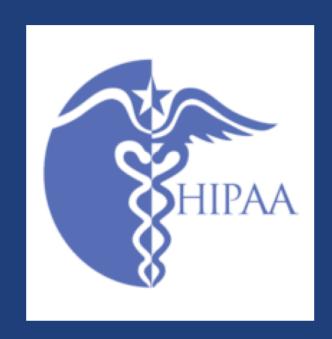

### Introspection response includes session attributes

- Which identities have authenticated in this "session"
- When each authenticated last
- Whether multi-factor authentication was used
- Return authentication assurance error if not sufficient

## Refresh tokens

- For "offline service": Service working on your behalf even when you are offline
  - Example use: Globus Transfer service, for async transfers
- Refresh tokens issued to a particular client for use with a particular scope
- Client uses refresh token to get access token
  - Client\_id and client\_secret required
- Refresh token good for 6 months after last use
- Consent rescindment revokes resource token

# Token caching

- Service should cache tokens and related information
  - Improves performance of service
  - Reduces load on Globus Auth
- Access token -> introspect response
  - Cache timeout: 1-30 seconds recommended
  - To improve performance and load related to bursty use of REST API
  - Validity: Timeout duration determines responsiveness to token revocation and rescinding consent
- Access token -> dependent access tokens
  - Cache timeout: lifetime of access token
  - To avoid costly dependent token re-issuance
  - Rescinding consent will invalidate everything
- Refresh tokens
  - For however long they are needed for specific operations.
  - Keep distinct refresh tokens for each access token.

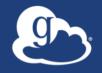

### Coming soon to Auth

- Incremental auth
  - Add consents and tokens for new services dynamically
- Optional scopes
  - Allow user to optionally deny access to a scope, but allow the client to continue functioning with reduced capability
- SSH with Globus Auth

# Summary

- Globus Auth makes it easy to:
  - add OAuth2 support to secure your service's REST API
  - create services to leverage other services

Globus enables an integrated ecosystem of services and applications for the research community

# Support resources

- Globus documentation: docs.globus.org
- Community email list: developer-discuss@globus.org
- Helpdesk and issue escalation: support@globus.org
- Customer engagement team
- Globus professional services team
  - Assist with portal/gateway/app architecture and design
  - Develop custom applications that leverage the Globus platform
  - Advise on customized deployment and integration scenarios